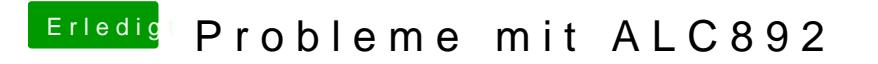

Beitrag von acid3 vom 17. Februar 2016, 15:34

AppleHDA und HDAEnabler1 raus und nur die VoodooHDA rein?

-acid3